# **CSE 240 Homework 2 – Programming with C Due: Wednesday, September 6, 11:59 PM**

### **1. What This Assignment Is About:**

- Structures
- Functions
- Arrays of Primitive Values
- Arrays of Structs
- Recursion
- for and if Statements
- Selection Sort

## **2. Use the following Guidelines**

- Give identifiers semantic meaning and make them easy to read (examples num students, gross\_pay, etc).
- Use lower case word for all identifiers (variables, functions, objects). Separate words with underscore character
- Use tabs or spaces to indent code within blocks (code surrounded by braces). This includes structures, functions, and code associated with ifs, switches and loops. Be consistent with the number of spaces or tabs that you use to indent.
- Use white space to make your program more readable.

## **For each file in your assignment, provide a heading (in comments) which includes:**

- **The assignment number.**
- **Its author (your name).**
- **A description of what this program is doing.**

## **3. Part 1. Primitive Types, Searching, Recursion (35 points).**

- a) Create a file **homework\_part\_1.c**
- b) Create a function **initialize\_array** that receives two parameters: an array of integers and the array size. Use a for loop and an if statement to put 0s in the odd positions of the array and 1s in the even positions. **Hint: review pointers as parameters.**
- c) Create a function **print\_array** that receives as parameters an array of integers and the array size. Use a for statements to print all the elements in the array. **Hint: review pointers as parameters.**
- d) Create a function **selection\_sort** that receives as parameters an array of integers and the array size, and order the array element in descending order. Implement Selection Sort algorithm. It should be Selection Sort, not Bubble Sort, not Quick Sort, etc. If you do not remember selection sort, this link could be useful: https://goo.gl/hrAdMo
- e) Create a recursive function that calculate and returns the **factorial** of a number. The function receives the number (integer number) as parameter
- f) Copy the following main function in your class,

```
int main() {
   int a [10] = \{3, 5, 6, 8, 12, 13, 16, 17, 18, 20\}; int b [6]= {18, 16, 19, 3 ,14, 6}; 
     int c [5]= {5, 2, 4, 3, 1};
     // testing initialize_array
    print_array(a, 10); \overline{\smash{7}} print: 3, 5, 6, 8, 12, 13, 16, 17, 18, 20
     initialize_array(a, 10);
     print_array(a, 10); // print: 1, 0, 1, 0, 1, 0, 1, 0, 1, 0
     // testing initialize_array
    print array(b, 6); // print: 18, 16, 19, 3, 14, 6
    selection sort (b, 6);
    print array(b, 6); // print: 19, 18, 16, 14, 6, 3
     // testing factorial
    printf("Factorail of 5 - 8d\n", factorial (5)); //print: 120
    c[0] = factorial (c[0]);c[1] = factorial (c[2]);
     print_array(c, 5); // print: 120, 24, 4, 3, 1
    return 0;
}
```
#### **Grading Criteria for the part 1**

 pts: file contains header information pts: adequate comment to explain every function pts: consistent indentation and spacing pts: selectionSort pts: printArray pts: initializeArray pts: factorial

## **4. Part 2 Structs and Arrays (65 points).**

In this assignment, we will be making a program that reads in guests' information, and create a graduation ceremony seating with a number of rows and columns specified by a user. Then it will attempt to assign each guest to a seat in an auditorium.

Use the file **homework** part 2.c (attached at the end of this document). Complete the file and include all the following requested code in the file homework\_part\_2.c

## **Step 1.**

First, you need to create a structure **guest**. It should contain two variables, last name (char [30]) and first name (char [30]). In addition, the following functions should be defined.

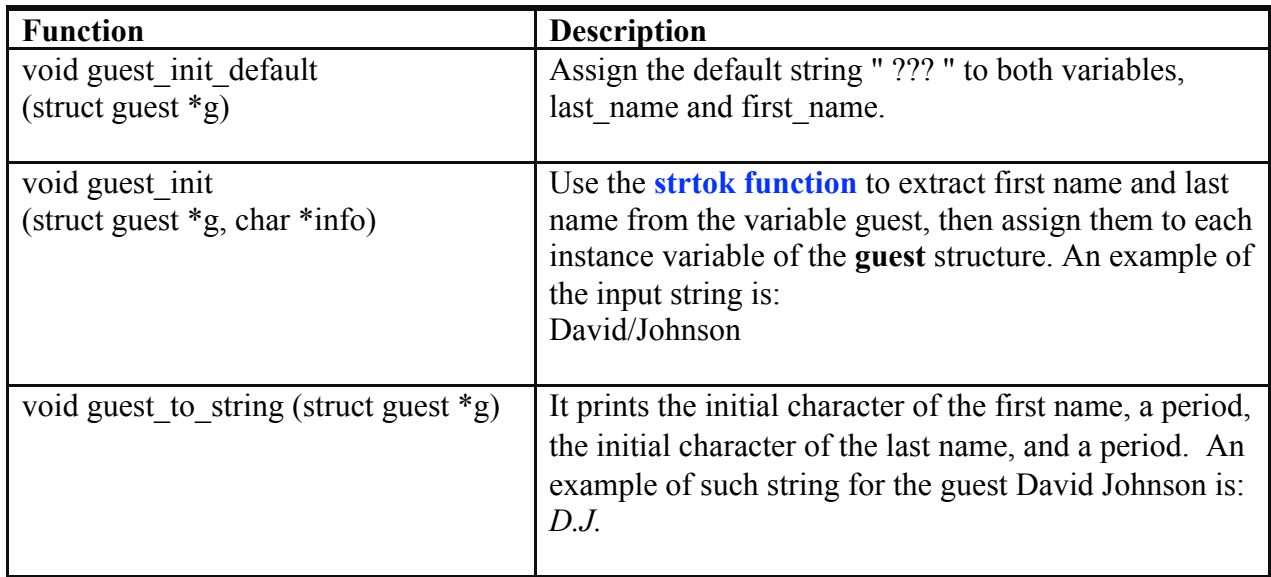

## **Step 2.**

You will be creating a structure called **auditorium seating** in the same code file. The structure auditorium\_seating will contain a 2-dimensional array called "seating" of **guest** type. Define the following functions:

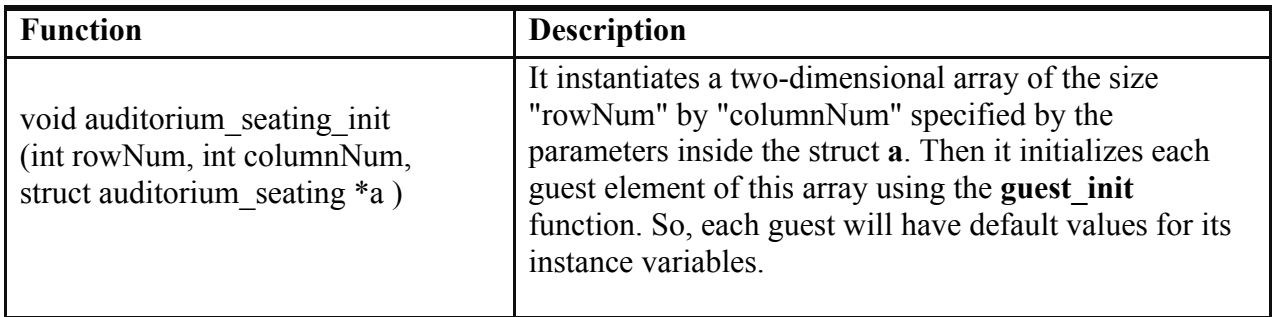

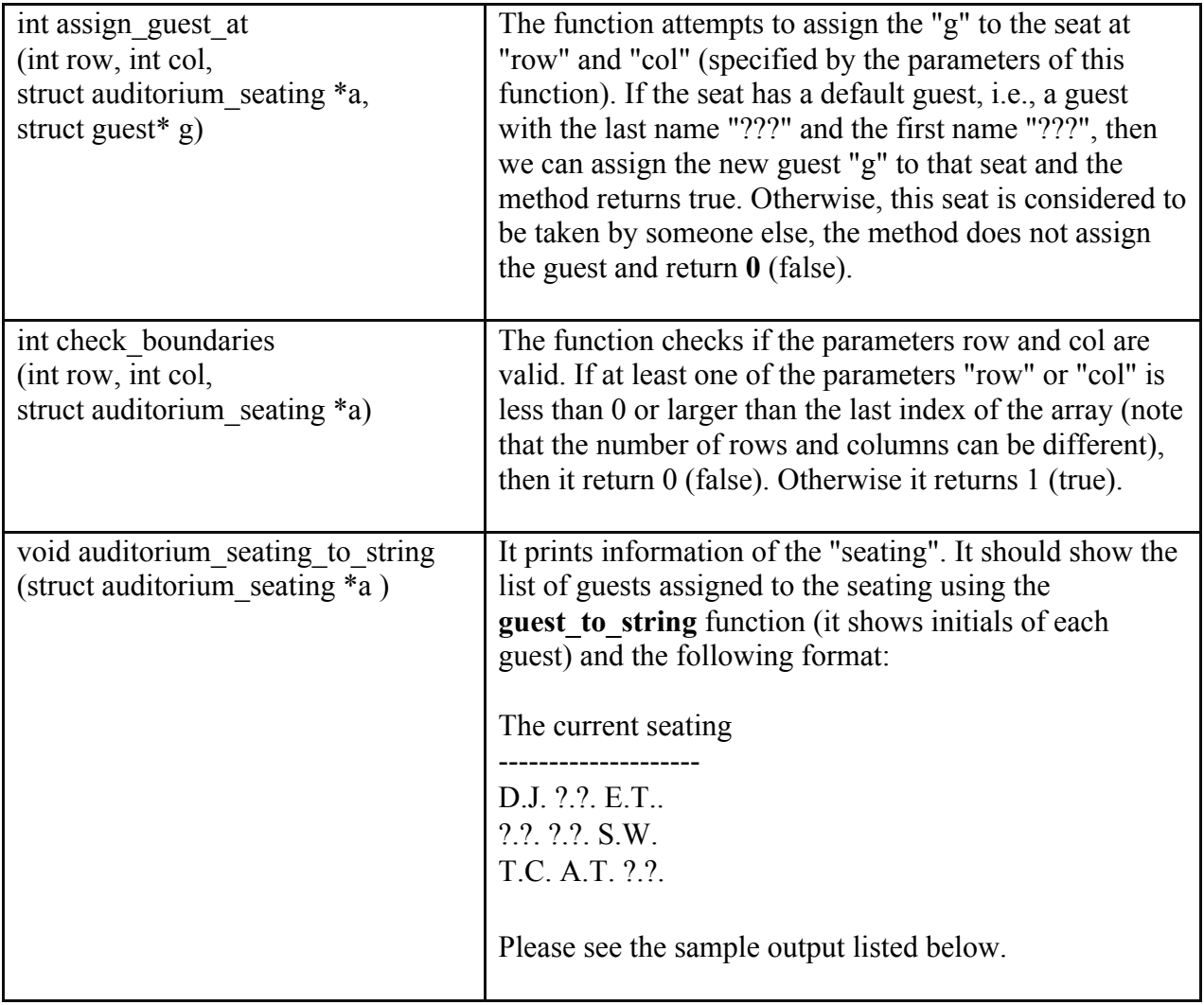

After compiling the **homework\_part\_2.c** file, you need to execute it.

#### **Sample Output: (the inputs entered by a user are shown in bold)**

Make sure that your program works at least with this scenario.

Please enter a number of rows for an auditorium seating. **3** Please enter a number of columns for an auditorium seating. **3** Please enter a guest information or enter "Q" to quit. **Mickey/Mouse**  A guest information is read. Mickey/Mouse Please enter a row number where the guest wants to sit. **1** Please enter a column number where the guest wants to sit. **2**  The seat at row 1 and column 2 is assigned to the guest M.M. The current seating -------------------- ?.?. ?.?. ?.?. ?.?. ?.?. M.M. ?.?. ?.?. ?.?. Please enter a guest information or enter "Q" to quit. **Daisy/Duck**  A guest information is read. Daisy/Duck Please enter a row number where the guest wants to sit. **2** Please enter a column number where the guest wants to sit. **0**  The seat at row 2 and column 0 is assigned to the guest D.D. The current seating -------------------- ?.?. ?.?. ?.?. ?.?. ?.?. M.M. D.D. ?.?. ?.?. Please enter a guest information or enter "Q" to quit. **Clarabelle/Cow**  A guest information is read. Clarabelle/Cow Please enter a row number where the guest wants to sit. **2**  Please enter a column number where the guest wants to sit. **1**  The seat at row 2 and column 1 is assigned to the guest C.C. The current seating -------------------- ?.?. ?.?. ?.?. ?.?. ?.?. M.M. D.D. C.C. ?.?.

Please enter a guest information or enter "Q" to quit. **Max/Goof** 

A guest information is read. Max/Goof Please enter a row number where the guest wants to sit. **0** Please enter a column number where the guest wants to sit. **0**  The seat at row 0 and column 0 is assigned to the guest M.G. The current seating -------------------- M.G. ?.?. ?.?. ?.?. ?.?. M.M. D.D. C.C. ?.?. Please enter a guest information or enter "Q" to quit. **Horace/Horsecollar**  A guest information is read. Horace/Horsecollar Please enter a row number where the guest wants to sit. **5** Please enter a column number where the guest wants to sit. **1**  row or column number is not valid. A guest Horace Horsecollar is not assigned a seat. Please enter a guest information or enter "Q" to quit. **Sylvester/Shyster**  A guest information is read. Sylvester/Shyster Please enter a row number where the guest wants to sit. **2**  Please enter a column number where the guest wants to sit. **0**  The seat at row 2 and column 0 is taken. Please enter a guest information or enter "Q" to quit. **Snow/White**  A guest information is read. Snow/White Please enter a row number where the guest wants to sit. **-1** Please enter a column number where the guest wants to sit. **0**  row or column number is not valid. A guest Snow White is not assigned a seat. Please enter a guest information or enter "Q" to quit. **Jiminy/Criket**  A guest information is read. Jiminy/Criket Please enter a row number where the guest wants to sit. **0** Please enter a column number where the guest wants to sit. **2**  The seat at row 0 and column 2 is assigned to the guest J.C. The current seating -------------------- M.G. ?.?. J.C. ?.?. ?.?. M.M.

```
D.D. C.C. ?.?.
```

```
Please enter a guest information or enter "Q" to quit. 
Q
```
## **Grading Criteria for the part 2**

- 05 pts: Every file contains header information
- 05 pts: adequate comment to explain every function
- 05 pts: consistent indentation and spacing
- 05 pts: it compiles
- 10 pts: The functions guest\_init are correct
- 05 pts: The function guest to string method is correct
- 10 pts: The function auditorium\_seating\_init is correct
- 10 pts: The function assign\_guest\_at (int, int, g) method is correct
- 05 pts: The function check\_boundaries(int, int) method is correct
- 05 pts: The function auditorium\_seating\_to\_string method is correct

```
#include <stdio.h>
struct guest {
char last name[30] ;
char first_name[30];
};
struct auditorium seating {
struct guest **seating;
};
void guest init default (struct guest *g ) {}
void quest init (struct guest *g, char *info) {}
void guest_to_string (struct guest *g ) {}
void auditorium_seating_init (int rowNum, int columnNum, struct auditorium_seating *a ) {}
int assign_guest_at (int row, int col, struct auditorium_seating *a, struct guest* g) {}
int check_boundaries (int row, int col, struct auditorium_seating *a) {}
void auditorium_seating_to_string (struct auditorium_seating *a ) {}
void main() { 
  struct auditorium seating auditorium seating;
  struct quest temp quest;
   int row, col, rowNum, columnNum; 
   char guest_info[30]; 
   // Ask a user to enter a number of rows for an auditorium seating 
  printf ("Please enter a number of rows for an auditorium seating.");
   scanf ("%d", &rowNum); 
   // Ask a user to enter a number of columns for an auditorium seating 
   printf ("Please enter a number of columns for an auditorium seating."); 
  scanf ("%d", &columnNum):
   // auditorium_seating
   auditorium_seating_init(rowNum, columnNum, &auditorium_seating); 
   printf("Please enter a guest information or enter \"Q\" to quit.");
   /*** reading a guest's information ***/ 
  scanf ("%s", guest_info);
   /* we will read line by line **/ 
  while (1 /* change this condition*/ ){
   printf ("\nA guest information is read.");
     // printing information. 
     printf ("%s", guest_info); 
     // guest 
 guest_init (&temp_guest, guest_info); 
 // Ask a user to decide where to seat a guest by asking 
     // for row and column of a seat
     printf ("Please enter a row number where the guest wants to sit."); 
     scanf("%d", &row); 
     printf("Please enter a column number where the guest wants to sit."); 
 scanf("%d", &col); 
        // Checking if the row number and column number are valid 
        // (exist in the theatre that we created.) 
     if (check_boundaries(row, col, &auditorium_seating) == 0) { 
      print(f''\n)row or column number is not valid.");
      printf("A guest %s %s is not assigned a seat.", temp_guest.first_name, temp_guest.last_name);
     } else { 
       // Assigning a seat for a guest
       if (assign_guest_at(row, col, &auditorium_seating, &temp_guest) == 1){ 
        printf("\nThe seat at row %d and column %d is assigned to the guest", row, col);
         guest_to_string(&temp_guest); 
         auditorium_seating_to_string(&auditorium_seating); 
       } else { 
        printf("\nThe seat at row %d and column %d is taken.", row, col);
       } 
 } 
     // Read the next guestInfo 
     printf ("Please enter a guest information or enter \"Q\" to quit."); 
     /*** reading a guest's information ***/
     scanf("%s", guest_info); 
   } 
}
```